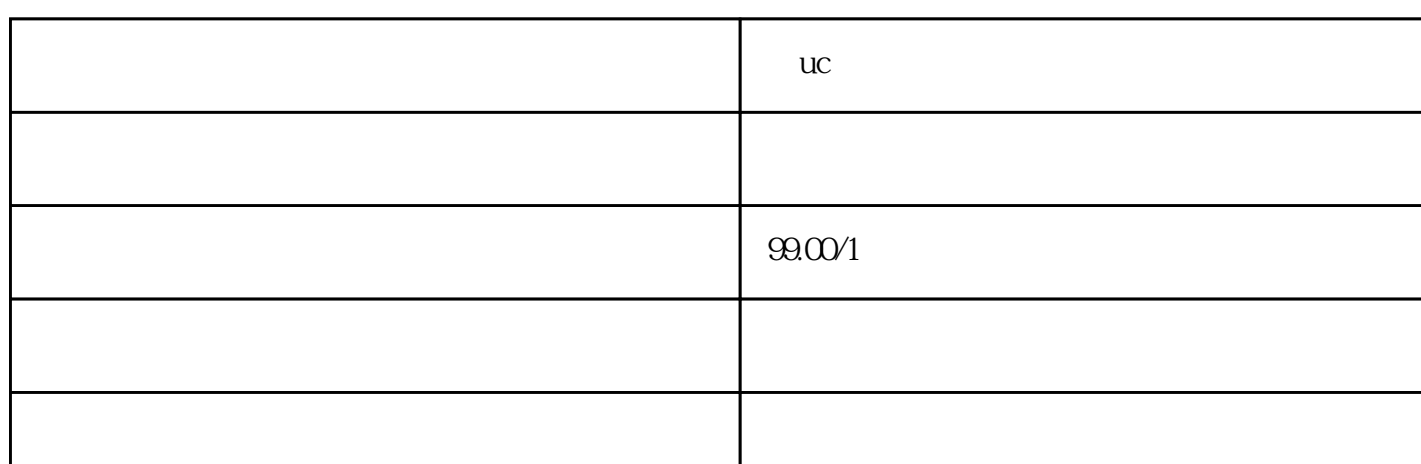

13802443317

 $uc$ 

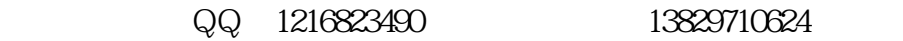

**在uc浏览器上投放广告怎么做的,怎么算计费**

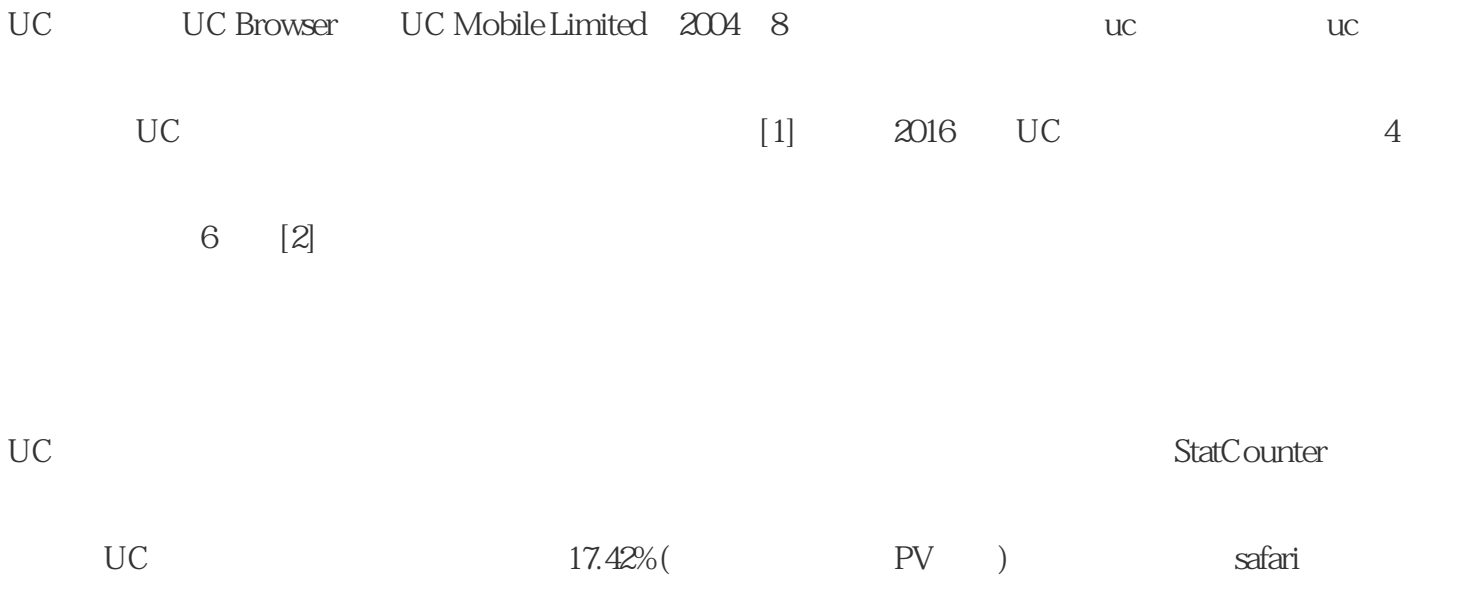

 $UC$ 

 $\mathcal{C}$